XX региональная научно-практическая конференция «Шаг в будущее»

# **«Переменка»**

# *разработка программного продукта в среде Delphi 7*

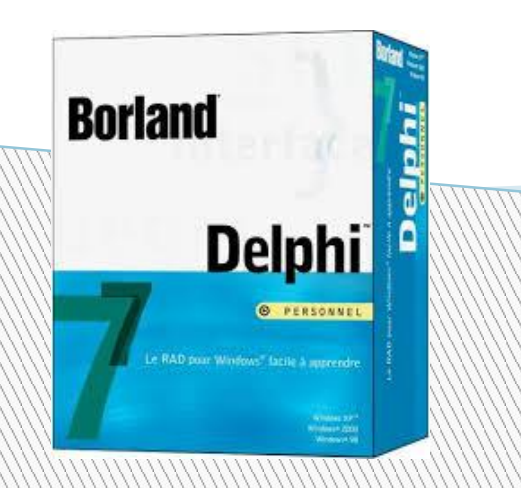

Выполнил: ученик: 11 класса МБОУ «Чурапчинская гимназия имени С.К.Макарова» Ноговицын Коля Руководитель: Захаров Прокопий Прокопьевич

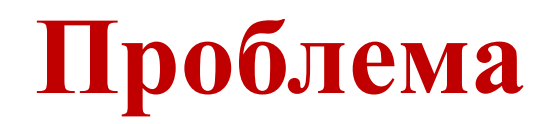

 В нашем современном мире люди начали больше полагаться на различные гаджеты, например, сотовые телефоны или же калькуляторы, даже для простых вычислительных работ.

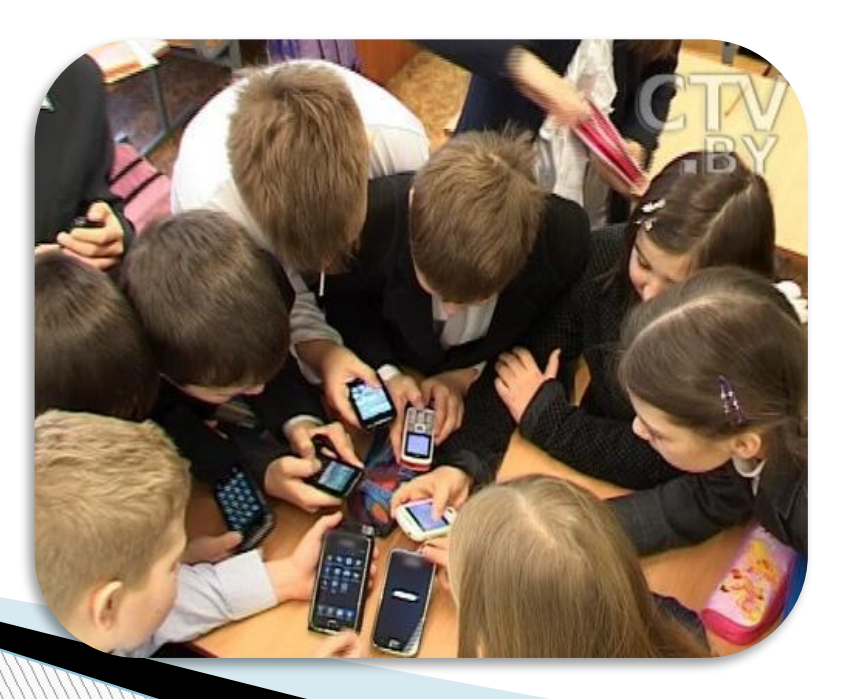

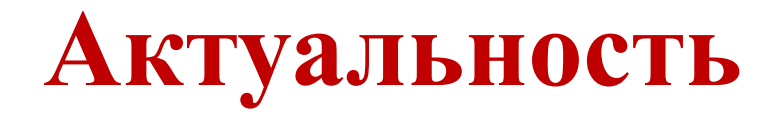

 Разработка программы, которая будет развивать вычислительные навыки и способствует для повышения познавательных интересов учеников школы и всех возрастных групп .

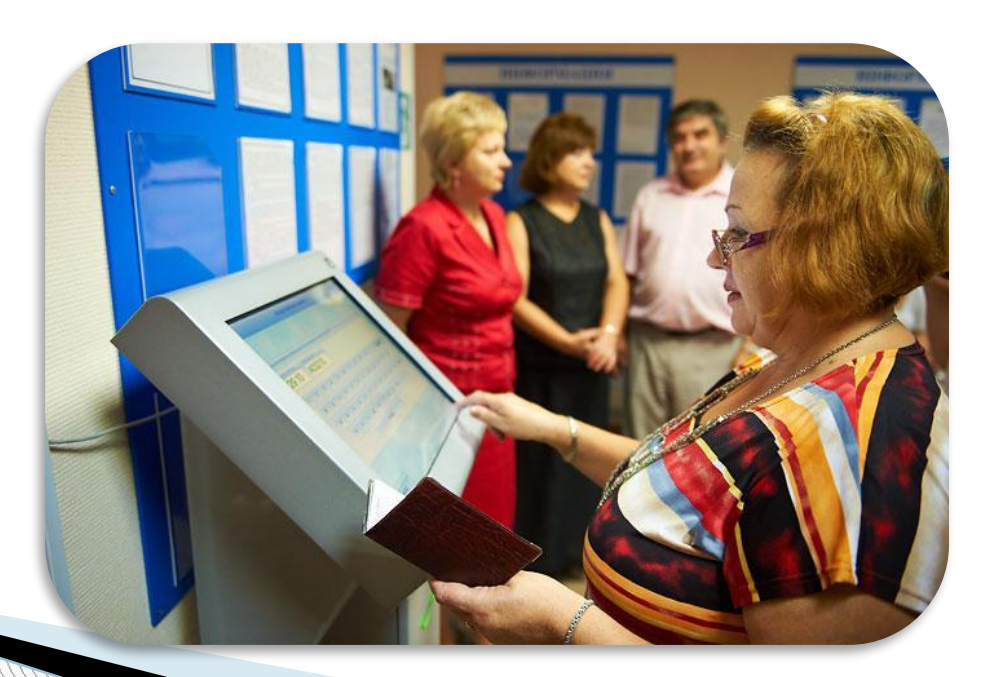

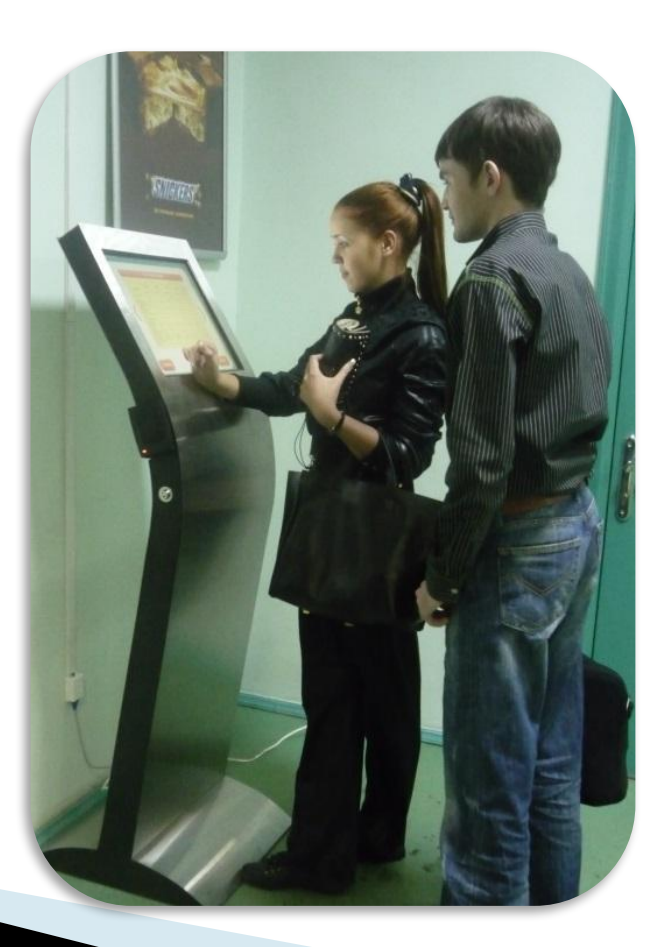

Создание программы для информационного киоска

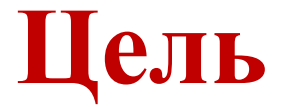

# **Задачи**

- Изучить основные методы программирования Borland Delphi 7.
- Составить алгоритм.
- Разработать программу.
- Изучить разнообразие информационных-киосков, которые работают на базе Windows.

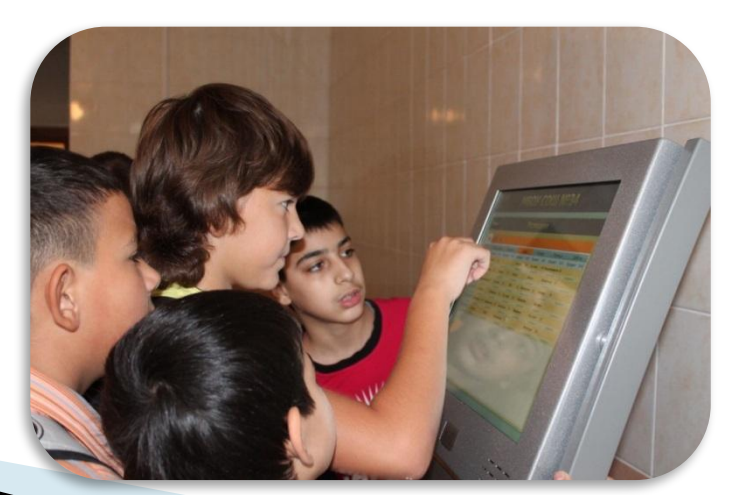

# **Информационный Киоск**

- Что из себя представляет информационный киоск?
- Для чего его используют?

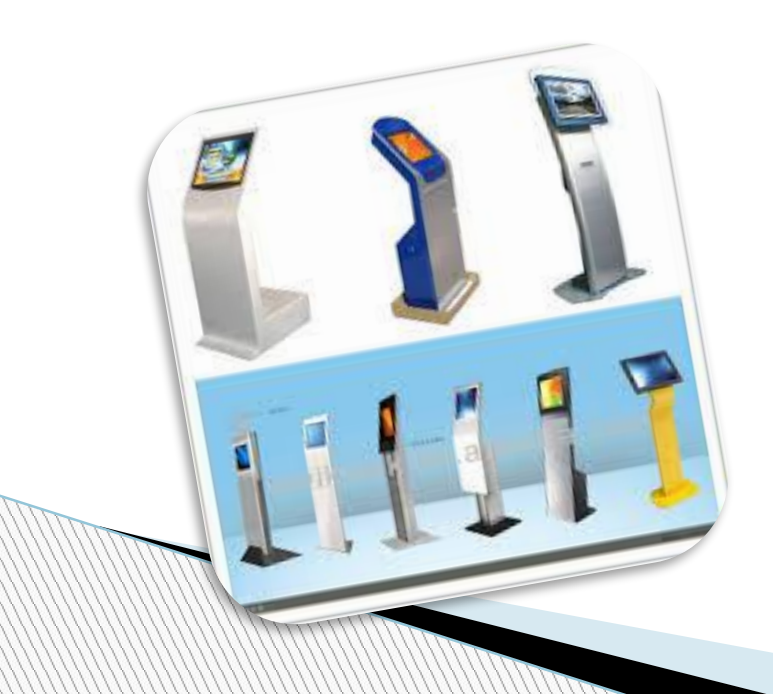

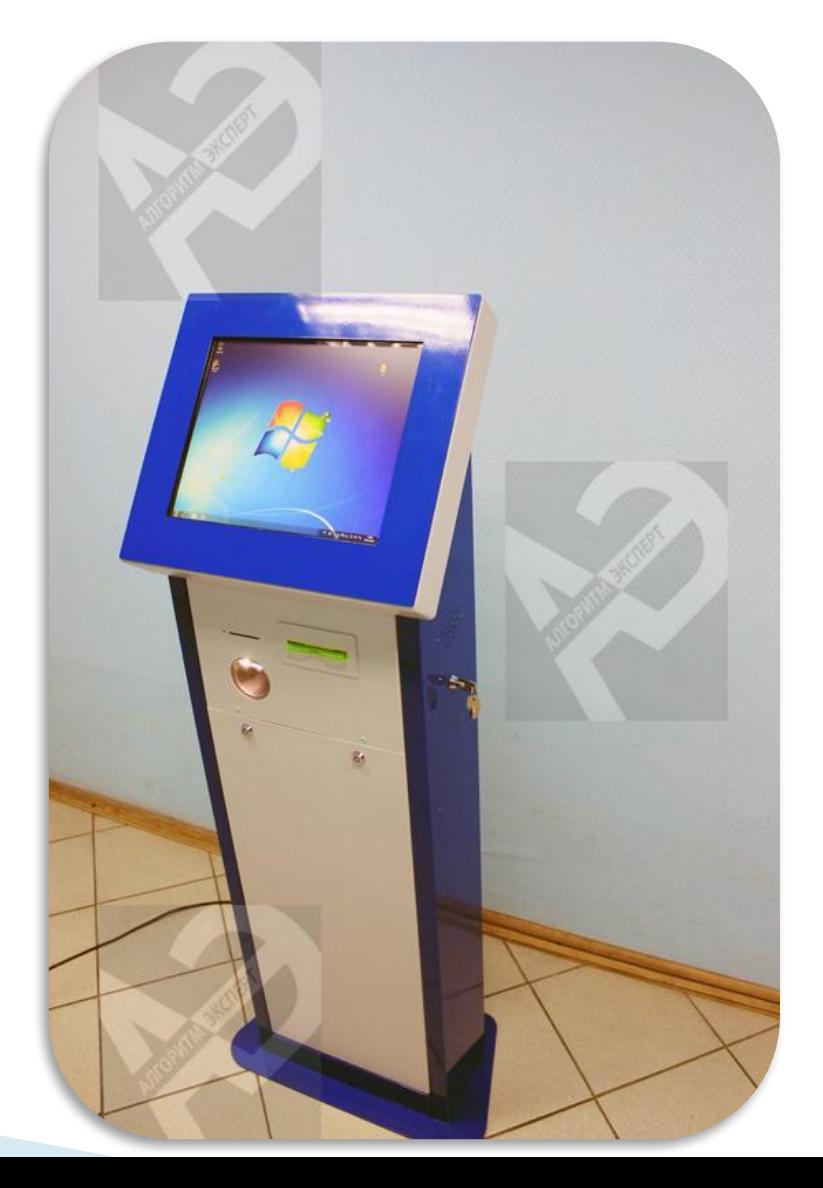

#### **Практическая значимость**

 Я создал программу, которая работает на базе Windows. И провел практический опыт в своей школе поставив вместо информационного киоска обычный персональный компьютер и запустив в ней саму программу. Я выяснил, что ученики во время перемен соревнуются между собой таким образом они заинтересовались данной программой.

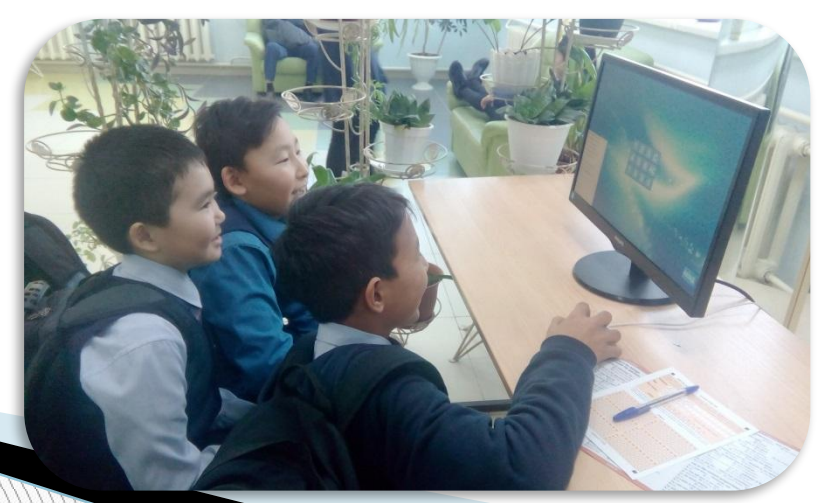

#### **Среднее количество пользования программой за день**

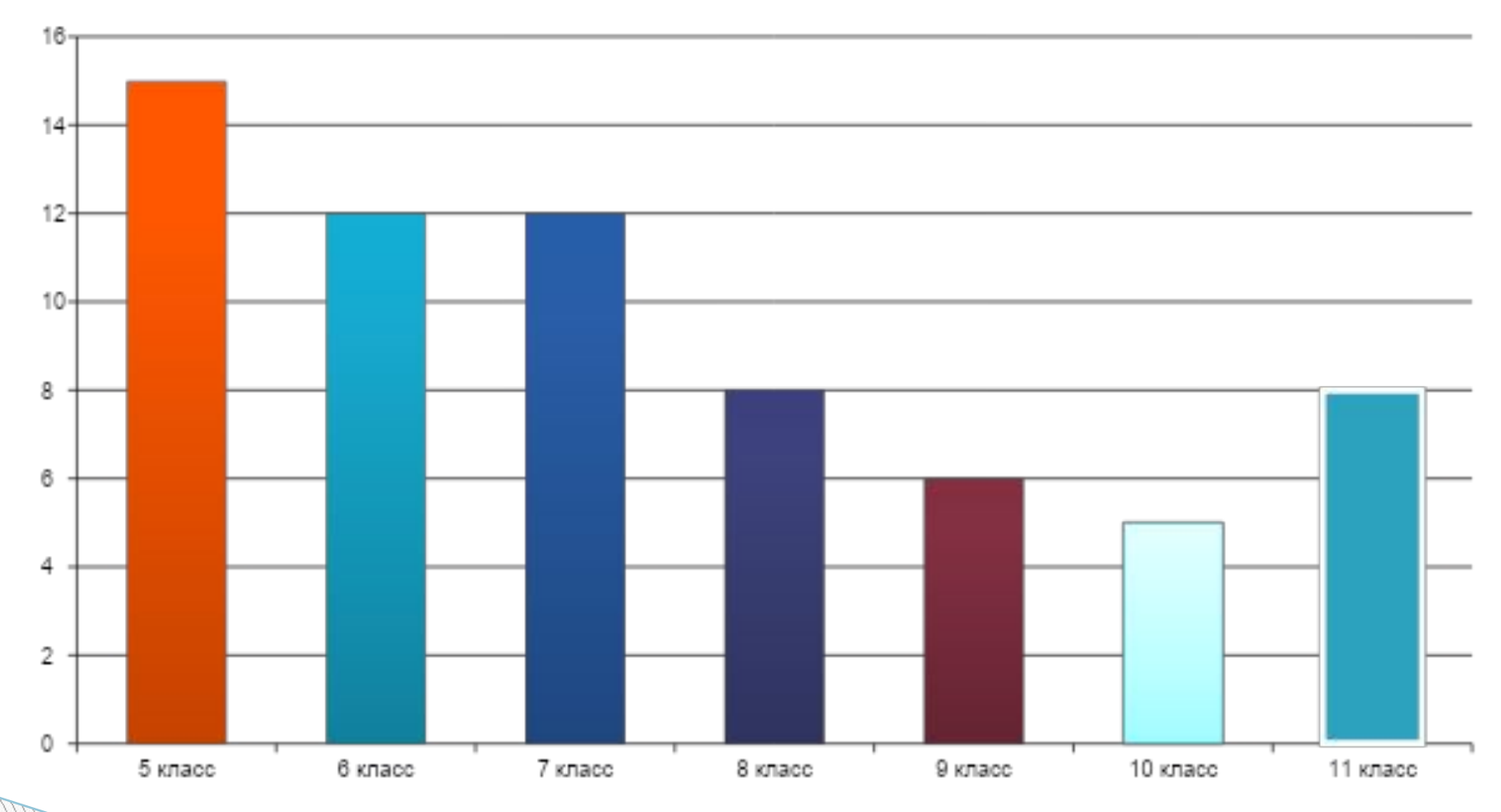

### **Внешний вид программы**

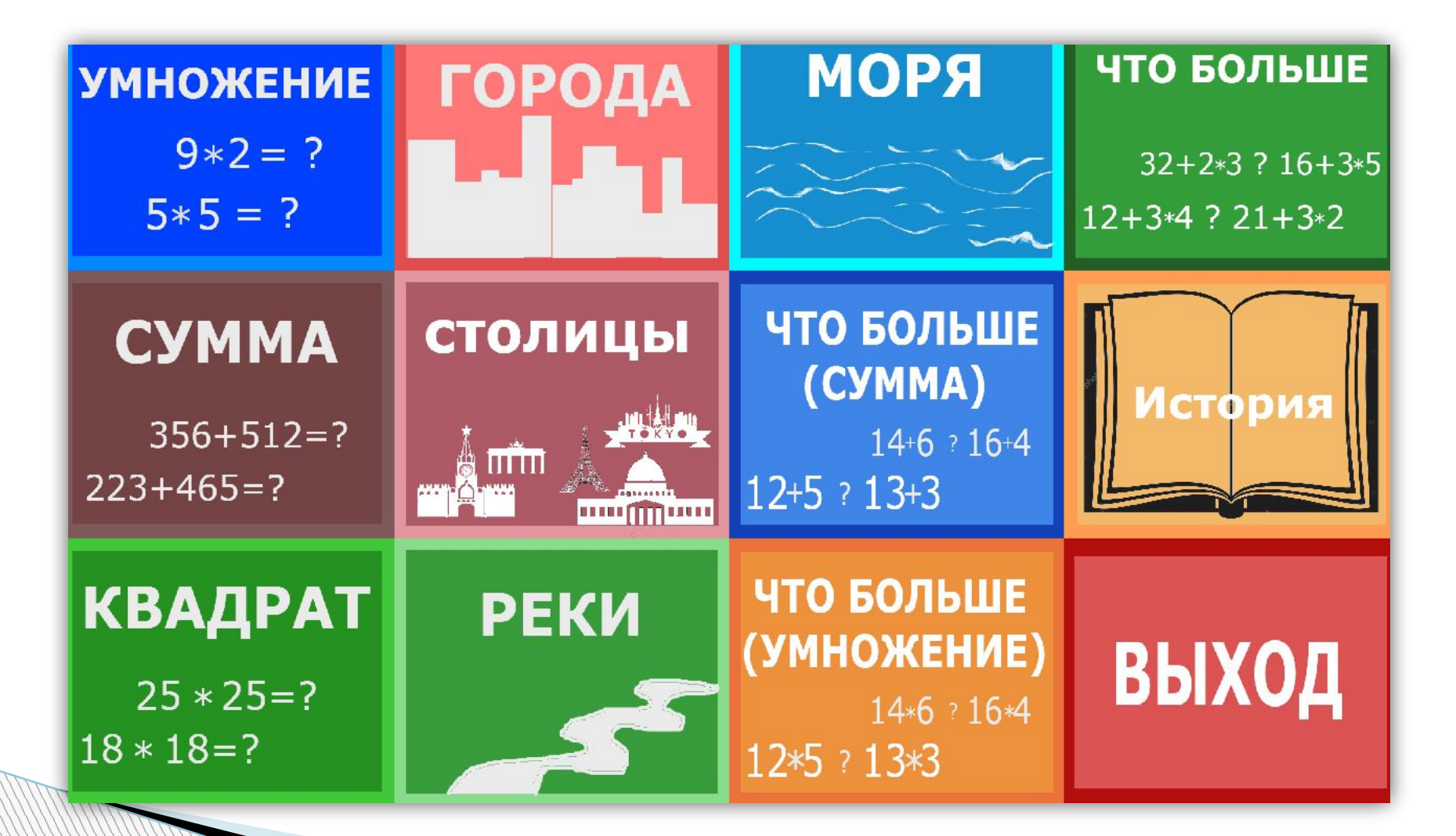

# **Заключение**

- Существуют множество программных средств для информационных киосков, но большинство из них предназначены для информирования учащихся, родителей и учителей. Созданная мною программа предназначена для повышения вычислительных навыков и познавательских интересов учащихся.
- Во время работы над программой я узнал много нового. Данный вид работы способствует повышению познавательного интереса к информационным технологиям;